## **Se connecter sur le Portail Drone**

Afin d'utiliser les services du Portail Drone, vous devez vous identifier au moyen de votre carte d'identité électronique (eID). Vous pouvez le faire en utilisant un lecteur de carte ou l'application Itsme® sur votre smartphone.

Suivez les étapes ci-dessous pour vous connecter.

Le portail drone est disponible via: **https://es.mobilit.fgov.be/drones/**.

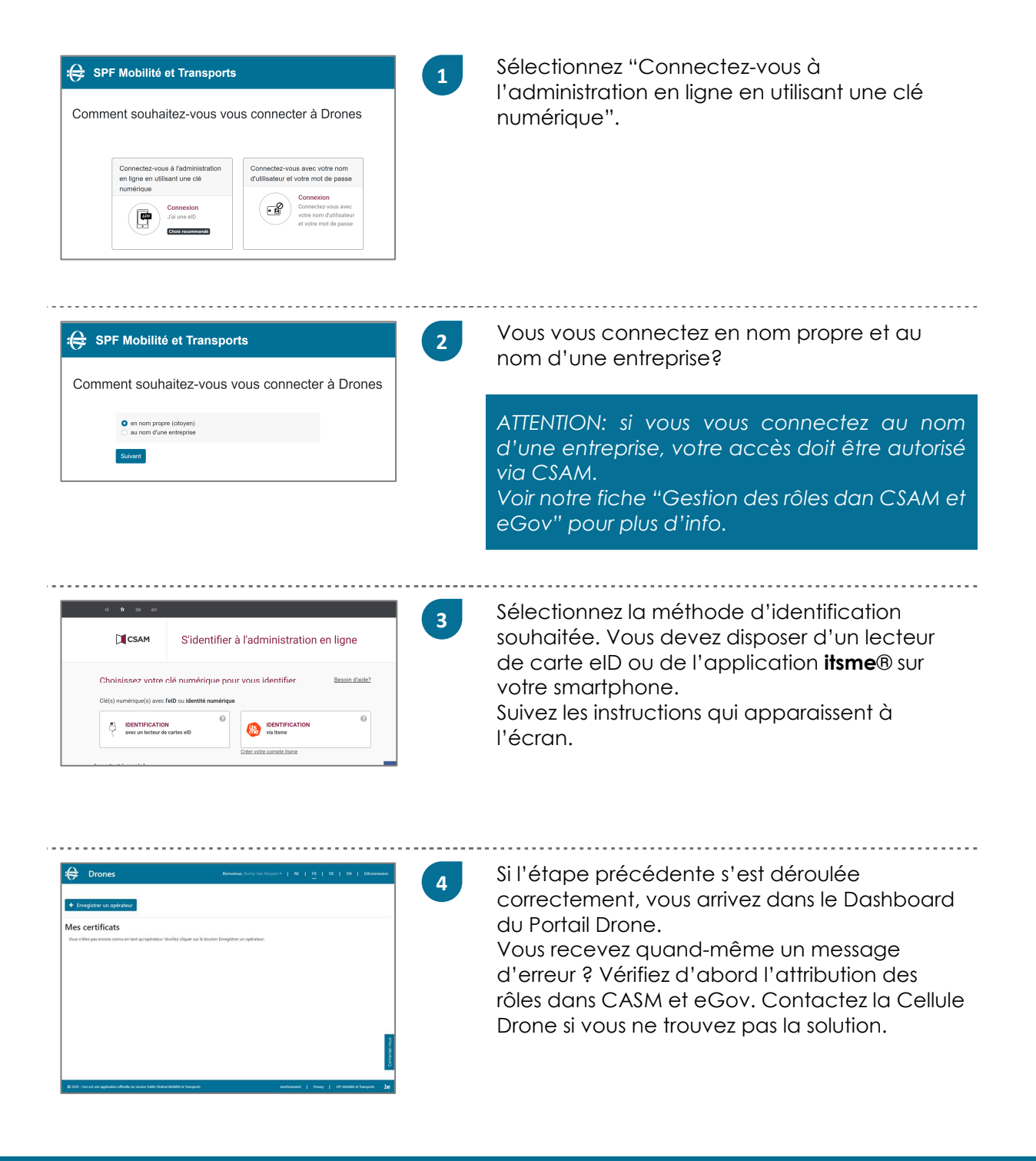

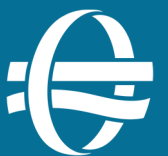

Le Portail Drone est une application officielle du Service Public Fédéral Mobilité et Transports.

FOD Mobilité et Transport Directorat Général Transport Aérien – **Drones** T: +32 (0)2 277 43 07 (NL) - +32 (0)2 277 43 08 (FR) M: uas.ops@mobilit.fgov.be